## Programación Avanzada Práctica 18 abril 2013

Usted tendrá una aplicación formada por dos clases: una interfaz gráfica de usuario (IUNumérico) y una clase servidora (Procesador), como se muestra en la Figura 1. La interfaz tendrá los elementos que se muestran en la Figura 2 y que se describen a continuación. Los nombres de las clases pueden variar. Es muy importante que siga las indicaciones de cada método para que ejercite las excepciones.

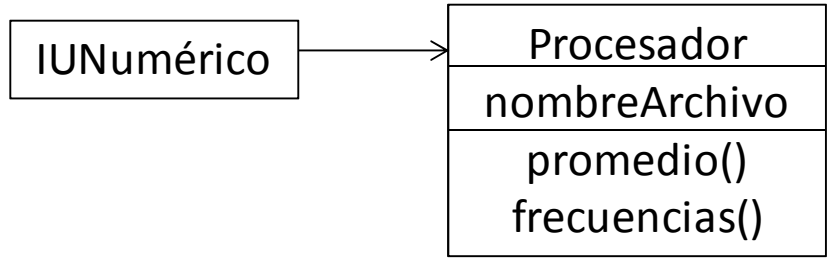

Figura 1. Clases de la aplicación

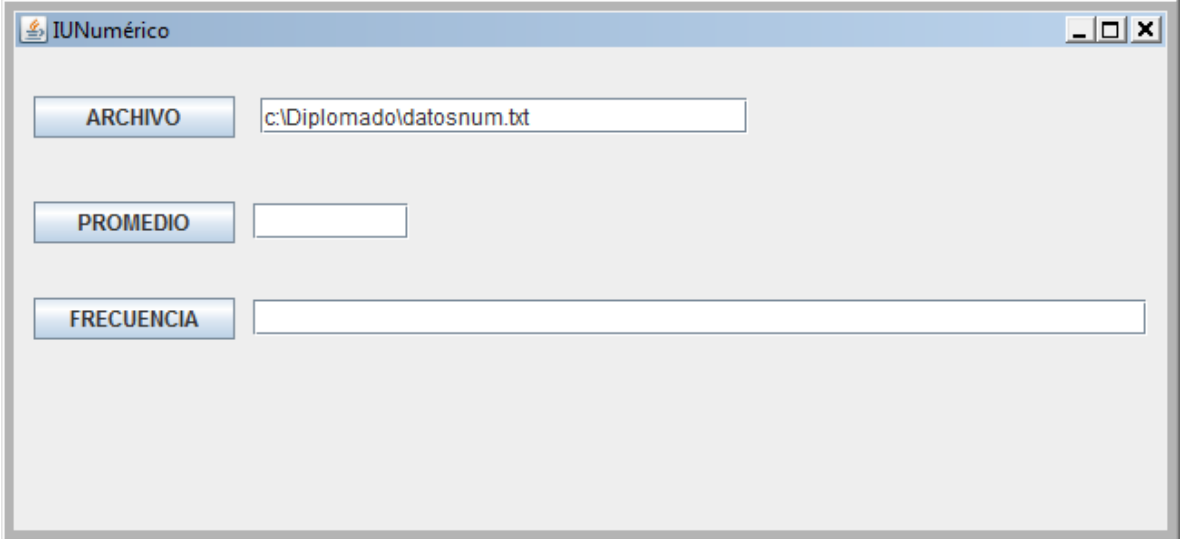

Figura 2. Diseño de la interfaz de usuario

## **Clase Interfaz de usuario.**

Esta clase tiene tres botones y tres campos de texto, cada una asociada con un botón.

Cuando se oprime el botón ARCHIVO se toma el nombre de archivo con todo su path desde su campo de texto, crea un objeto de tipo Procesador, enviándole como parámetro el nombre del archivo.

Cuando oprime el botón PROMEDIO, solicita al objeto Procesador creado en el paso anterior que calcule el promedio de los datos contenidos en el archivo y el valor resultante se mostrará en el campo de texto asociado. Si pretende ejecutar el método y no existe el objeto, se producirá una excepción que debe ser atrapada.

## Programación Avanzada Práctica 18 abril 2013

Cuando oprime el botón FRECUENCIA, solicitará al objeto Procesador que calcule la lista de frecuencias correspondiente al archivo y recibirá una cadena de caracteres con las frecuencias observadas, que se mostrará en el campo de texto. Si pretende ejecutar el método y no existe el objeto, se producirá una excepción que debe ser atrapada.

## Clase Procesador

Esta clase tiene un solo atributo que es el nombre del archivo que se usará.

El constructor guarda el nombre del archivo que recibe de la interfaz de usuario.

El método promedio hace lo siguiente:

- a) Abre un Stream usando el nombre del archivo
- b) Leerá línea por línea, hasta terminar.
- c) En cada línea debe haber un solo número entero que debe leer usando Integer.parseInt.
- d) Con todos los datos leídos debe obtener el promedio, que es de tipo doublé y será su respuesta.

Al abrir el archivo se pueden producir excepciones que deben ser atrapadas (FileNotFoundException). También puede ocurrir que los datos no sean enteros o haya líneas vacías, que también producirán excepciones (NumberFormatException). Al calcular el promedio, si no hubo datos, también puede haber una excepción (ArithmeticException)

El método frecuencias hace lo siguiente:

- a) Abre un archivo como File y luego se lo pasa a un Scanner
- b) Crea un arreglo de enteros para índices entre cero y 14. Le da un valor inicial de cero a cada uno.
- c) Con el scanner va leyendo línea por línea
- d) Cada línea debe tener un entero que debe estar entre 0 y 14, que debe leer usando nextint
- e) Según el valor leído, incrementa la celda correspondiente del arreglo y un contador de datos leídos.
- f) Al terminarse el archivo, para cada celda del arreglo divide el valor final de la celda entre el total de datos leídos y agrega el valor a una cadena de caracteres que será la respuesta, separando los valores con comas. La cadena será su respuesta.

Al abrir el archivo se pueden presentar excepciones, lo mismo que al usar el scanner (InputMismatchxception, etc.). Todas deben ser atrapadas.